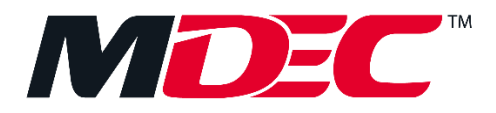

# **GUIDELINES ON NATIONAL E-INVOICING INITIATIVE ACCREDITATION OF PEPPOL SERVICE PROVIDERS (SP)**

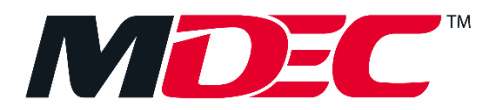

## **1.0 SCOPE**

This guideline is intended to provide an overview of the Peppol Service Provider (SP) Accreditation process and requirements for parties interested to provide Peppol Access Point services in Malaysia. Companies who are interested to provide Access Point services in Malaysia will be required to comply with the Peppol Service Provider Accreditation criteria and process instituted by MDEC as the Peppol Authority (PA) in Malaysia.

The SP accreditation is valid for 12 months from the date of confirmation of the accreditation. All SPs must monitor their SP accreditation expiration date and reach out to MDEC to start the renewal process within 3 months before the expiration date.

# **2.0 ACCREDITATION ELIGIBILITY CRITERIA**

The table below describes the key accreditation requirements to become a Peppol Service Provider.

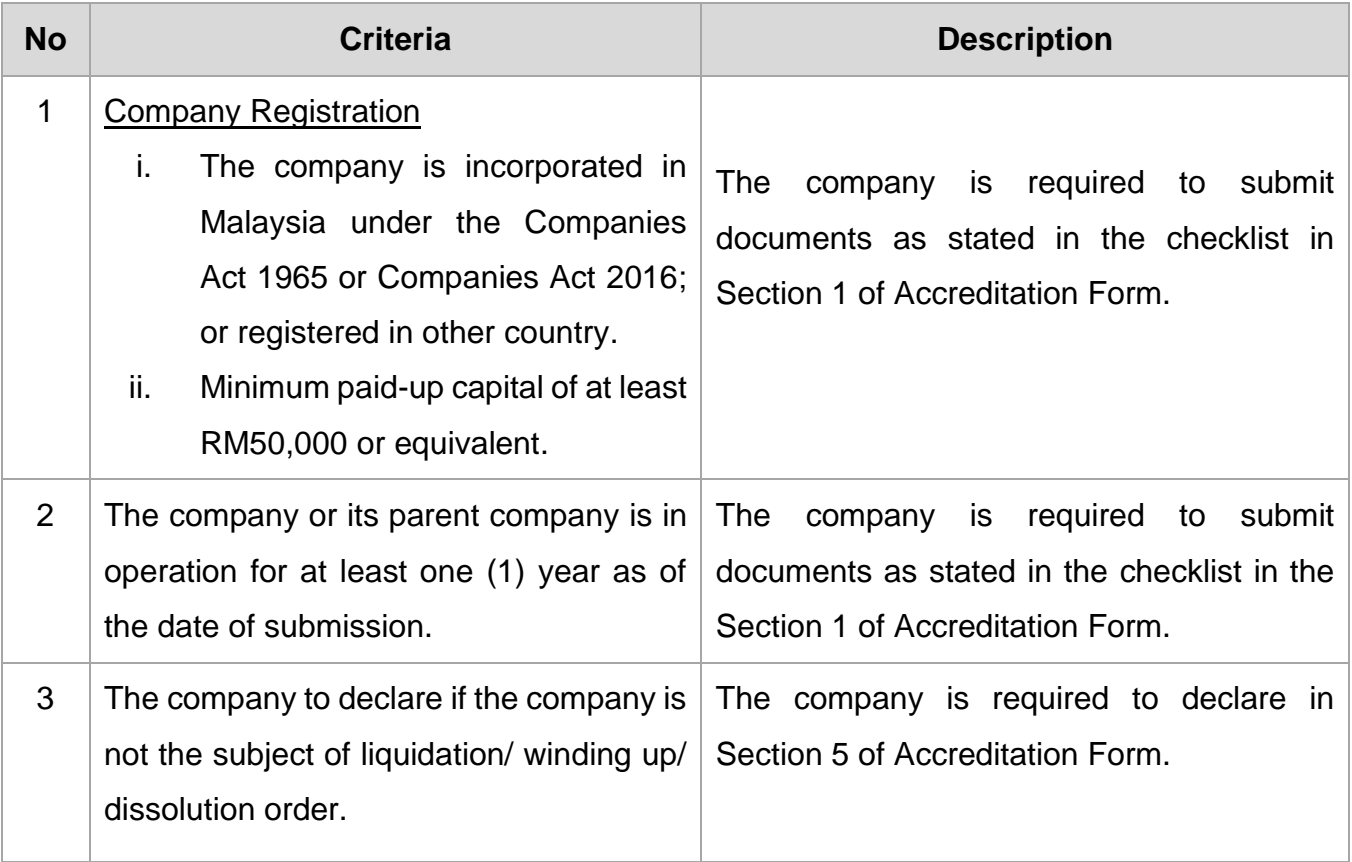

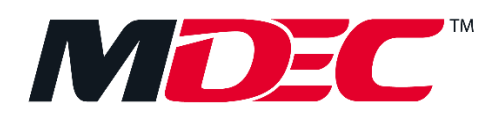

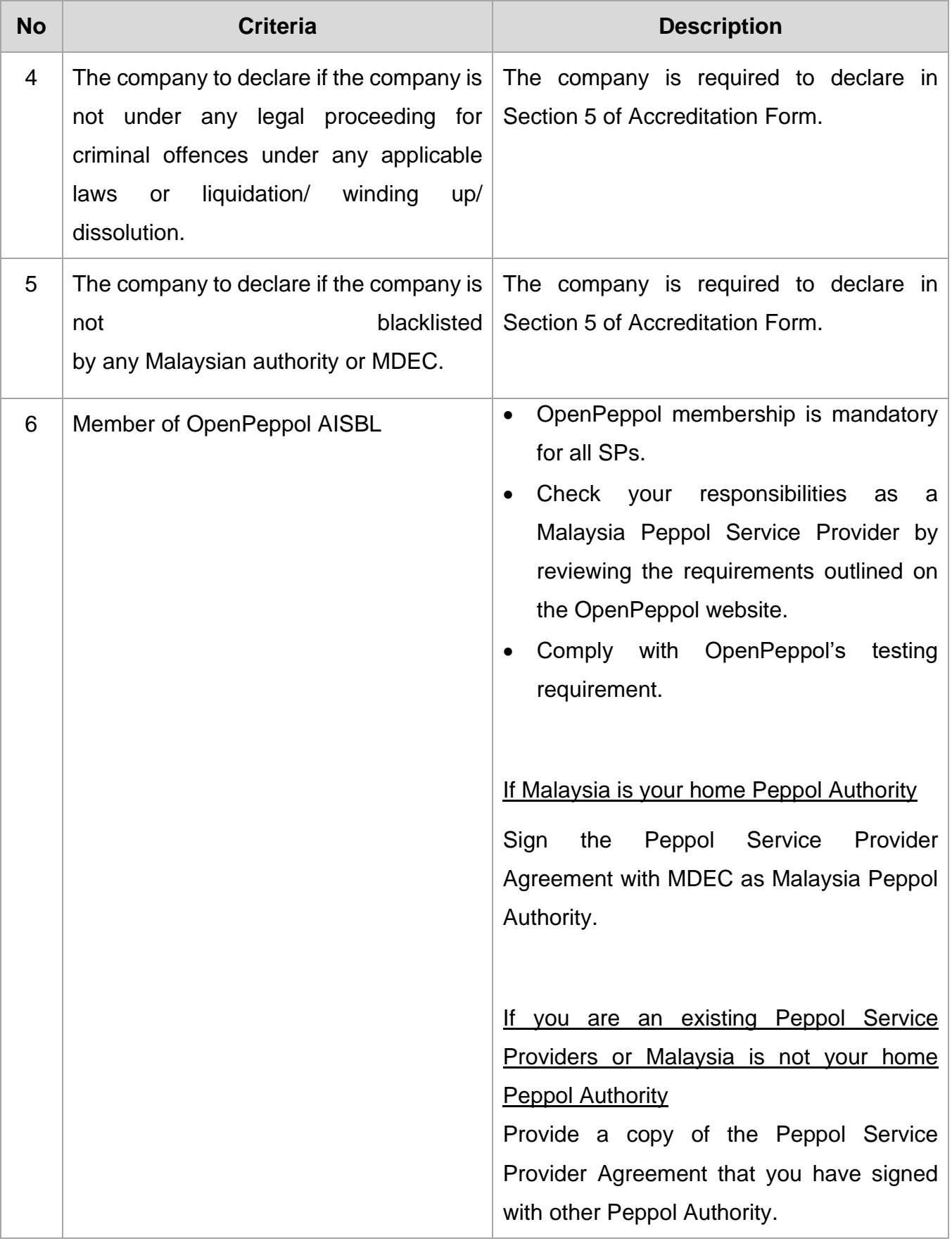

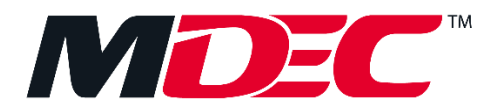

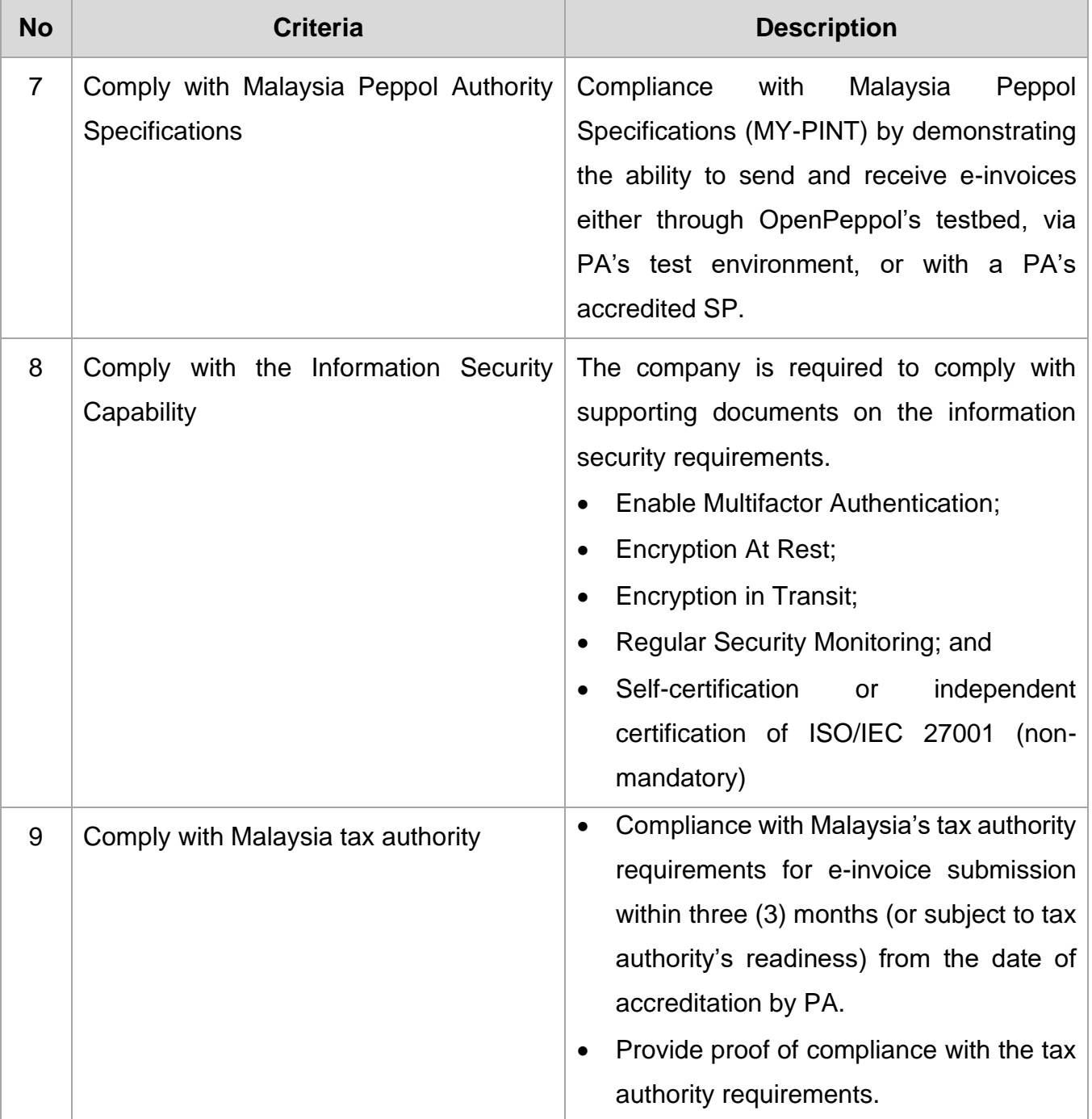

#### **3.0 ONBOARDING AND ACCREDITATION OF PEPPOL SERVICE PROVIDERS**

The table below describes the key steps of getting onboarded and accredited as a Service Provider in the Peppol Network.

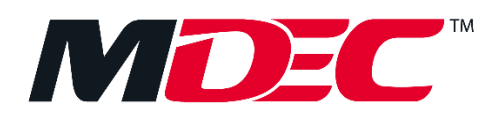

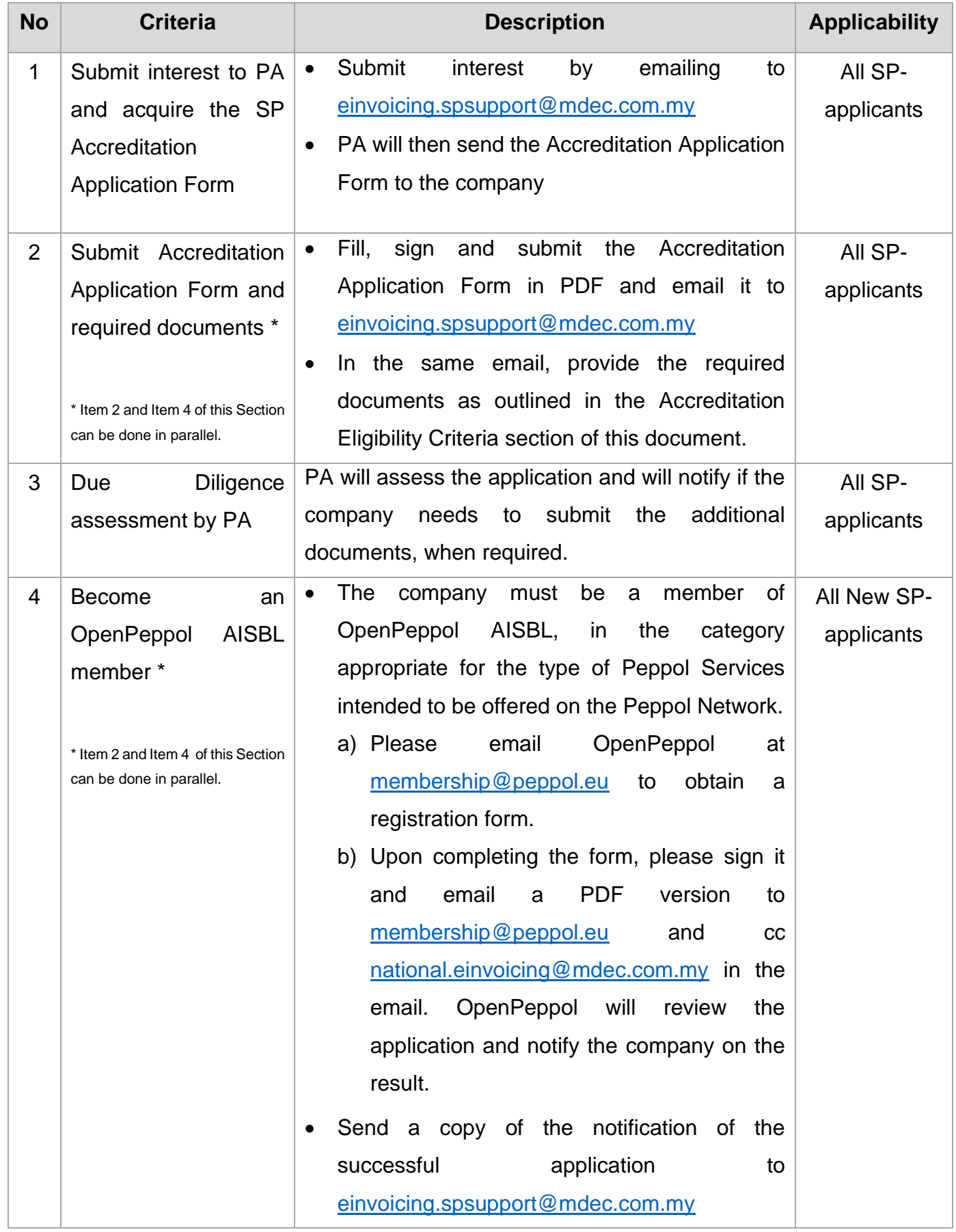

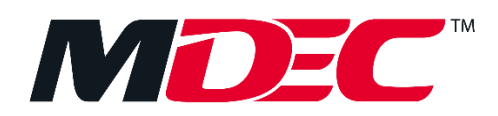

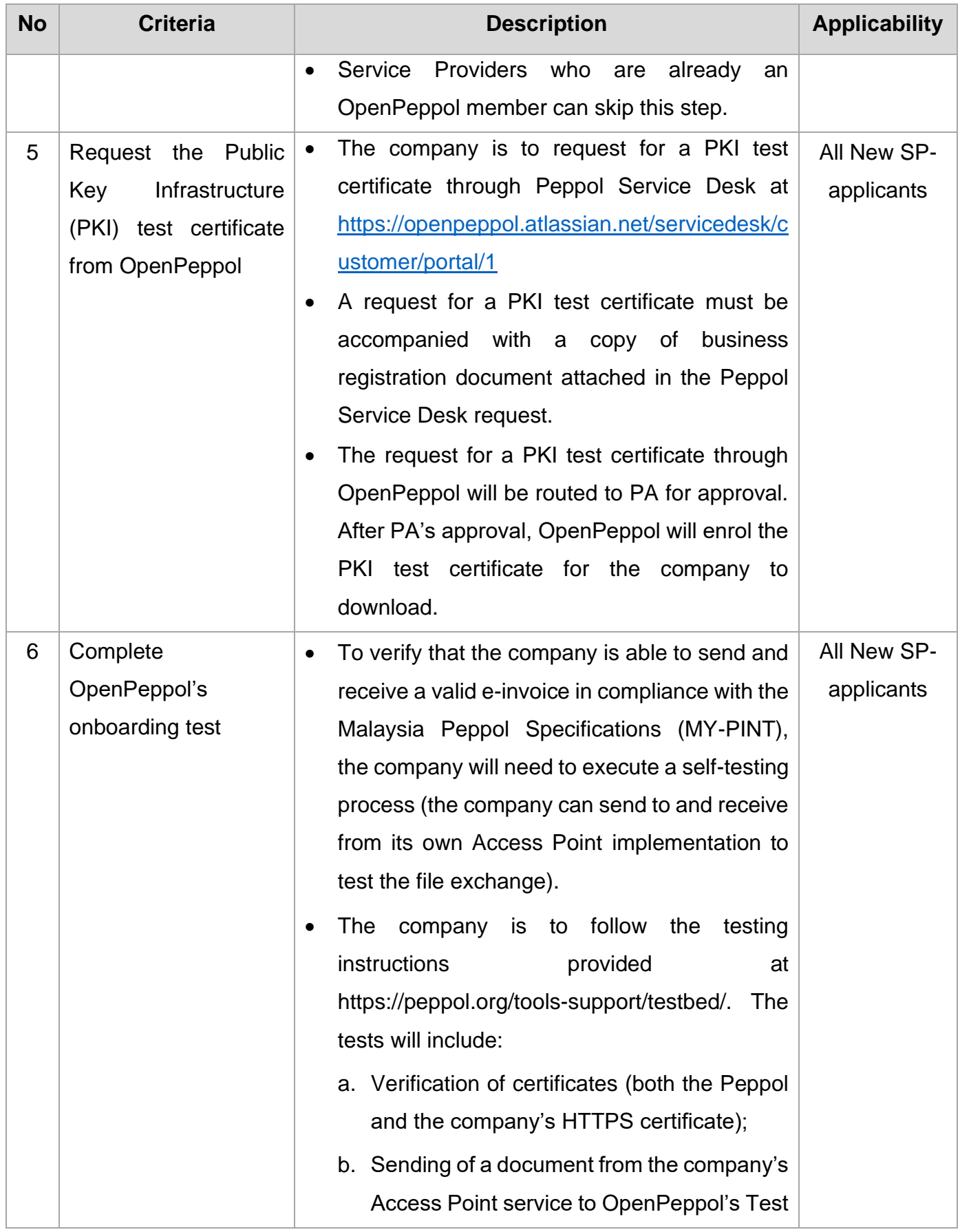

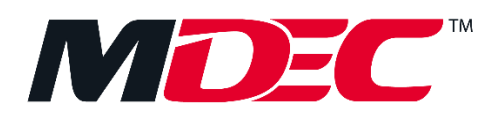

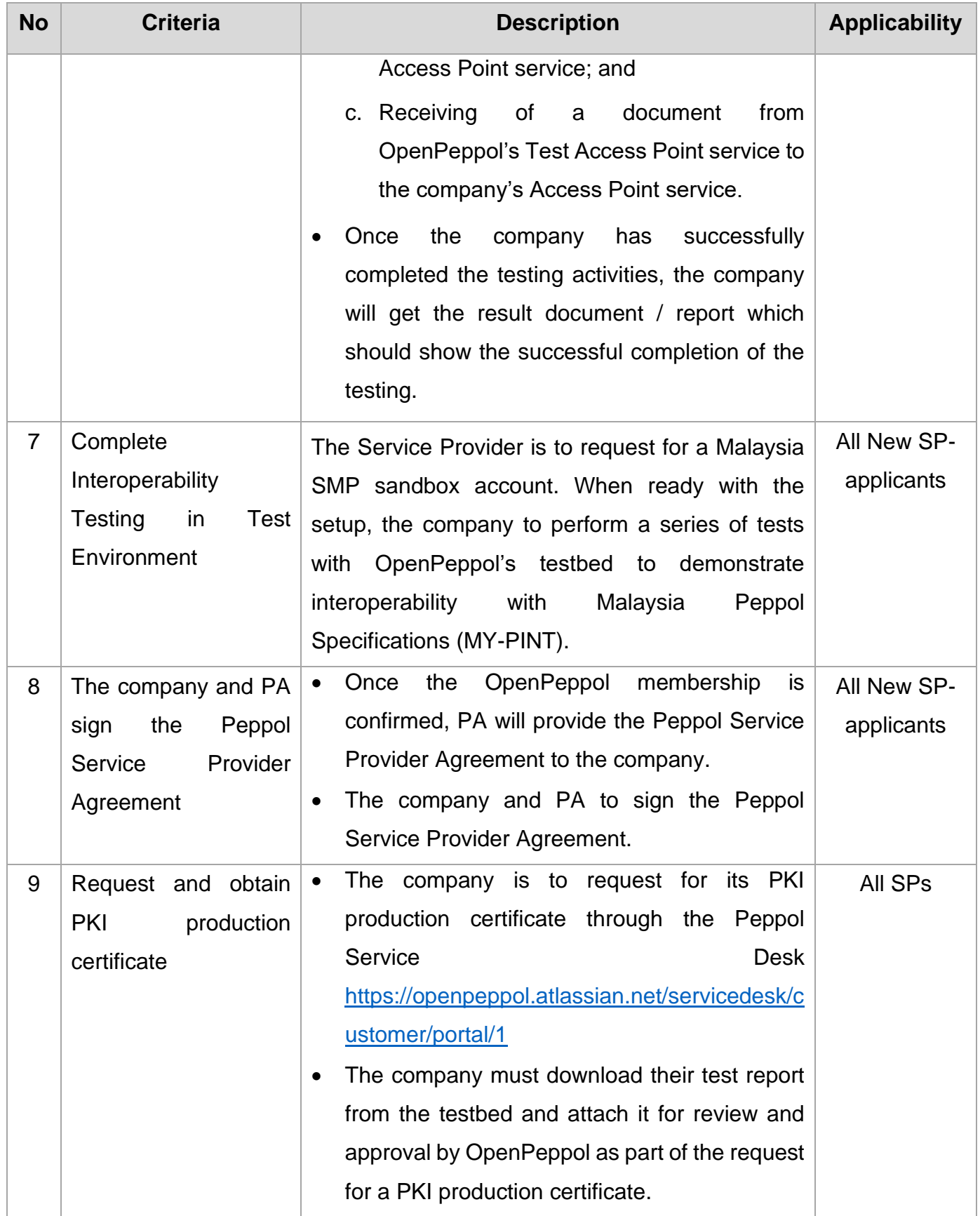

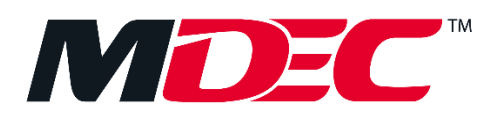

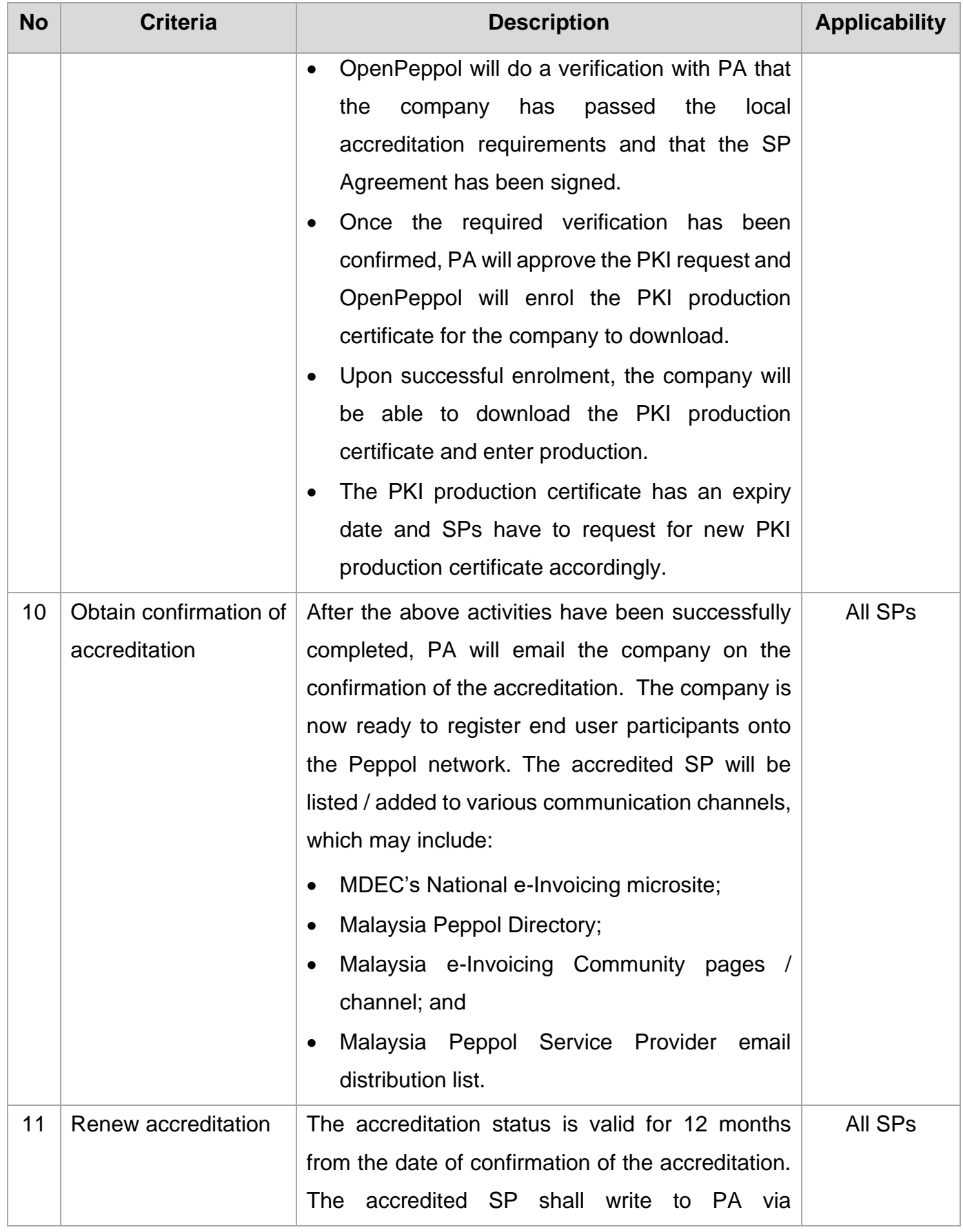

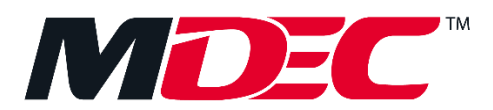

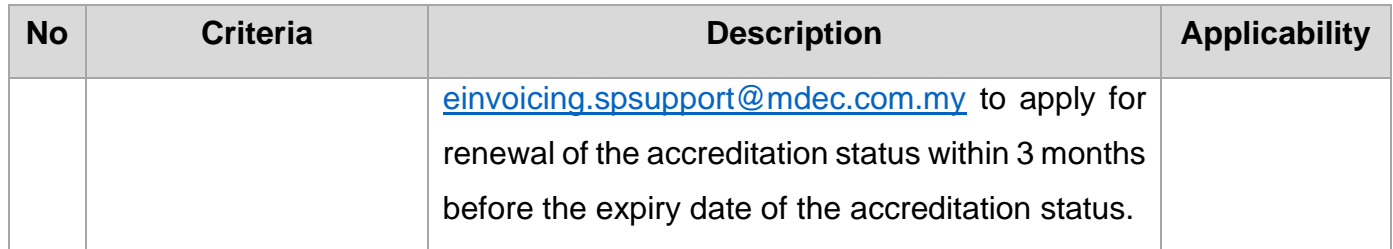

### **4.0 ENQUIRIES AND SUPPORT**

For enquiries and clarification, please refer to: Client Contact Centre (CliC) Tel. no.: +603-8315 3000 Toll free no.: +603-8315 3115 Email: clic@mdec.com.my